# **CS 457/557: Functional Languages**

Lecture 1: Introduction

Mark P Jones Portland State University

# What is Functional Programming?

### What is Functional Programming?

An alternative to dysfunctional programming?

◆ Programming with functions?

Programming without side-effects?

### What is Functional Programming?

- Functional programming is a style of programming that emphasizes the evaluation of expressions, rather than execution of commands
- Expressions are formed by using functions to combine basic values
- A functional language is a language that supports and encourages programming in a functional style

### Functions:

In a pure functional language:

- The result of a function depends only on the values of its inputs:
	- **I** Like functions in mathematics
	- **No global variables / side-effects**
- Functions are first-class values:
	- **They can be stored in data structures**
	- **They can be passed as arguments or returned** as results of other functions

### Functional Languages:

Pure, lazy evaluation, strong typing:

■ Haskell, Miranda, Orwell, ...

Impure, strict evaluation, strong typing:

- **Example 3 Standard ML (SML), Objective CAML (OCaml),** F#, …
- Impure, strict evaluation, dynamic typing: ■ Lisp, Scheme, Erlang, ...
- Pure, strict evaluation, strong typing: ■ Relatively unexplored (Timber, Habit, ...)

### Good News, Bad News:

◆ Good News: You can write Functional Programs in almost any language

◆ Bad News: You can write "C code" in a functional language …

### Example:

### Write a program to add up the numbers from 1 to 10

In C, C++, Java, C#, … :

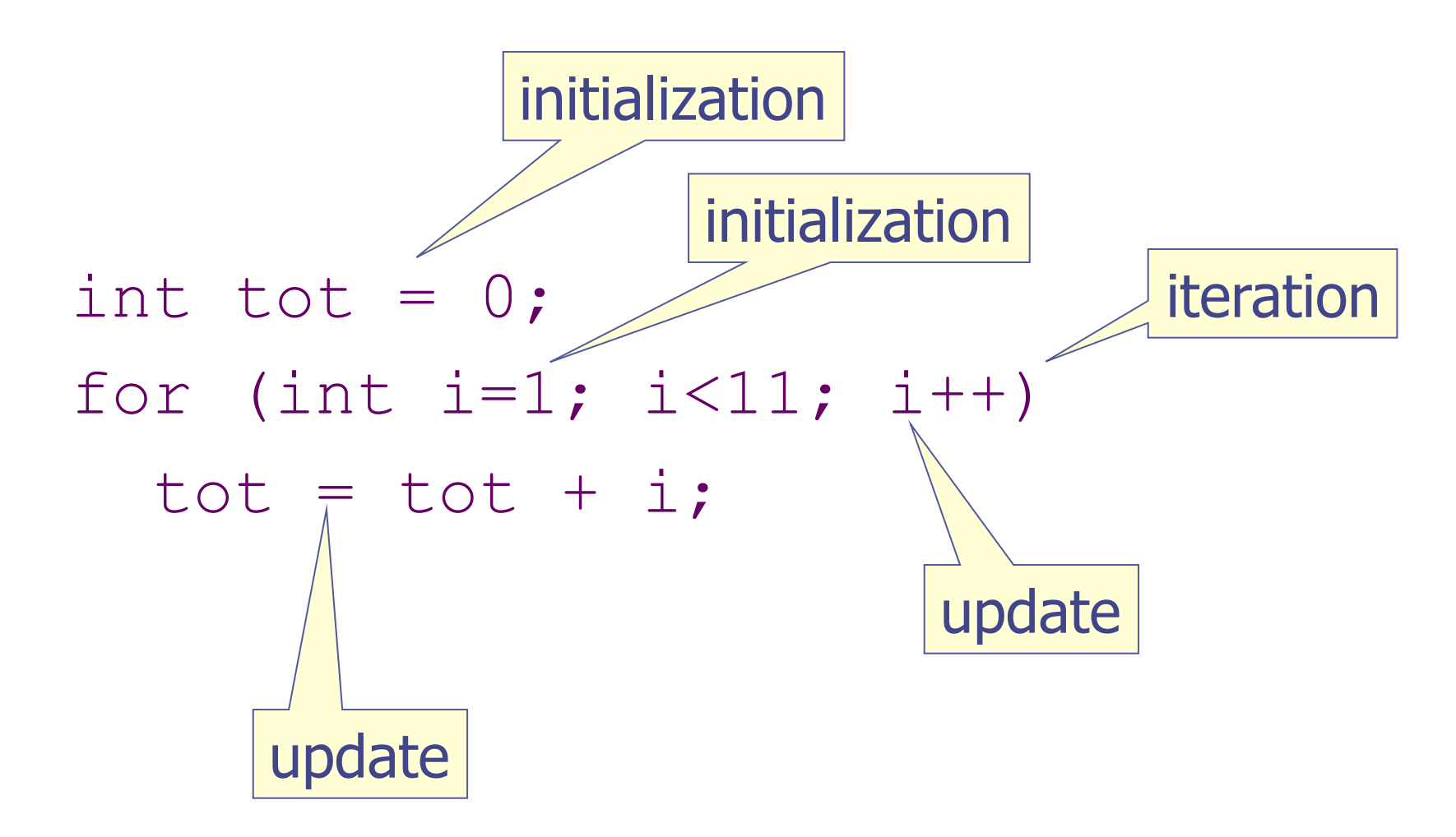

implicit result returned in the variable tot

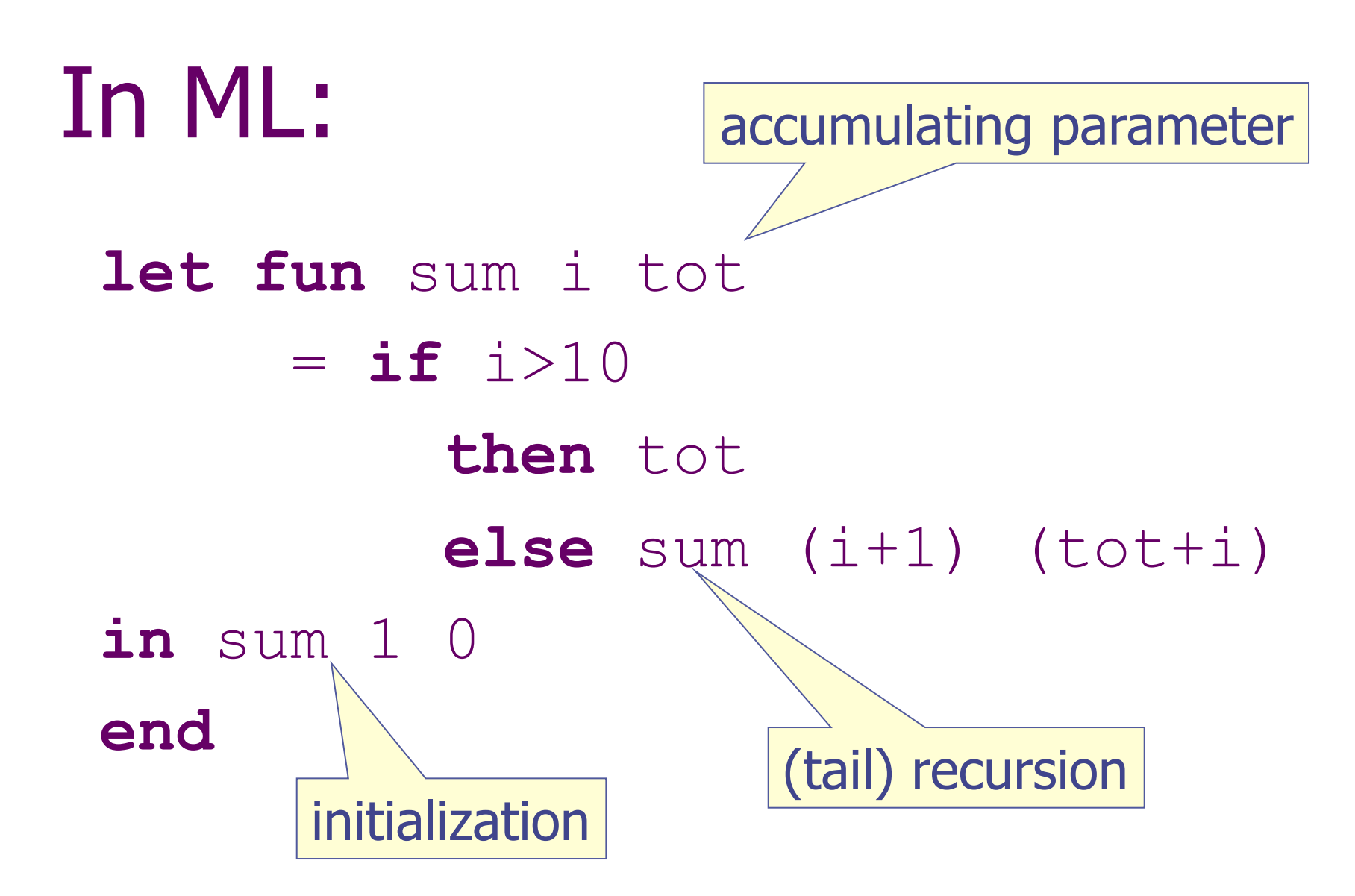

result is the value of this expression

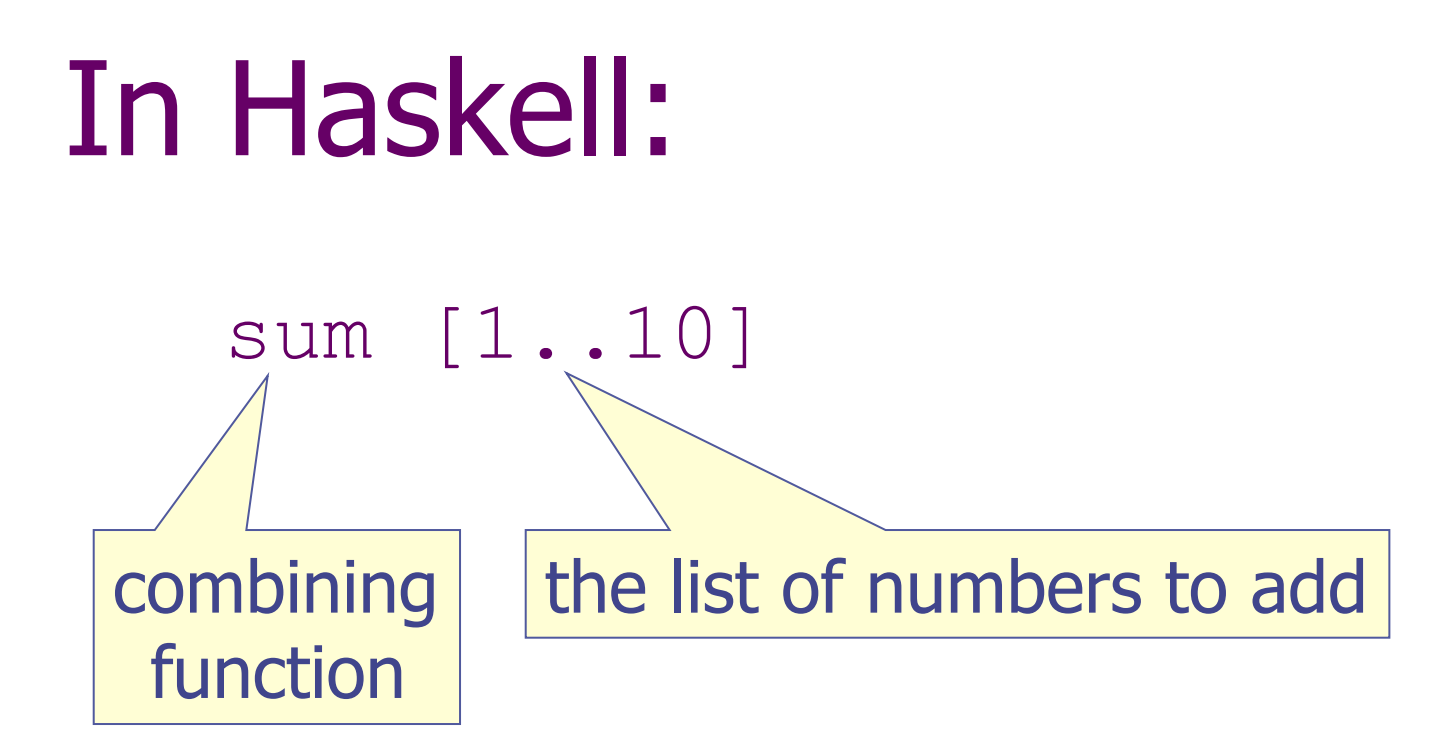

#### result is the value of this expression

### Reflections:

- I've tried to use "idiomatic" solutions in each language
- This example makes Haskell look good
- ◆ But it wouldn't be too difficult to adapt any one solution to any of the other languages
- An imperative version of the Haskell solution would require linked list code that is built-in to Haskell
- An objective comparison between languages should account for library code as well as the main program

### Reflections (continued):

- What makes a good program?
	- **E** correctness
	- $\blacksquare$  clarity
	- **Exerciseness (none of my solutions are** optimally concise!)
	- **Performance (not really an issue here)**

### Raising the Level of Abstraction:

 "If you want to reduce [design time], you have to stop thinking about something you used to have to think about." (Joe Stoy, quoted on the Haskell mailing list)

- Example: memory allocation
- Example: data representation
- Example: order of evaluation
- Example: (restrictive) type annotations

## Computing by Calculating:

- ◆ Calculators are a great tool for manipulating numbers
- Buttons for:
	- entering digits
	- combining values
	- using stored values
- ◆ Not so good for manipulating large quantities of data
- ◆ Not good for manipulating other types of data

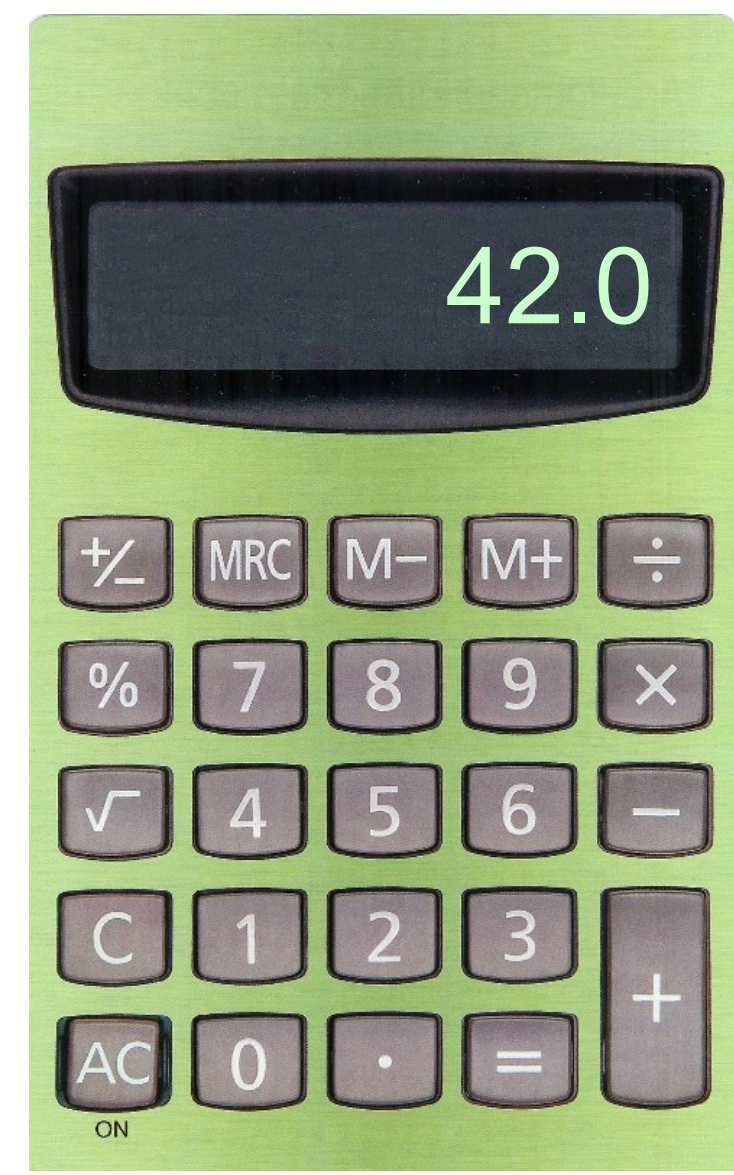

## Computing by Calculating:

- ◆ What if we could "calculate" with other types of value?
- ◆ Buttons for:
	- **E** entering pixels
	- **E** combining pictures
	- using stored pictures
- $\bullet$  I wouldn't want to calculate a whole picture this way!
- $\bullet$  I probably want to deal with several different types of data at the same time

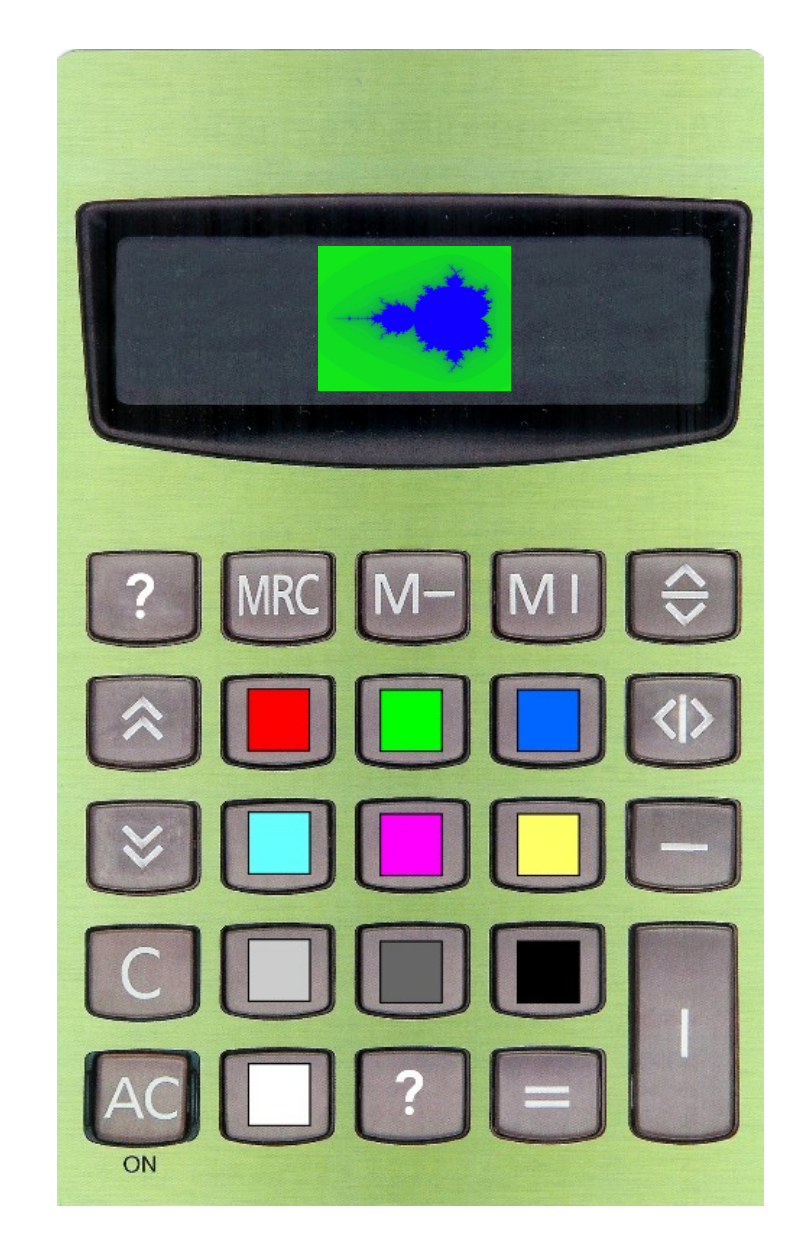

# Computing by Calculating:

- ◆ Spreadsheets are better suited for dealing with larger quantities of data
- ◆ Values can be **ED BE MA** Edit named (but not operations)

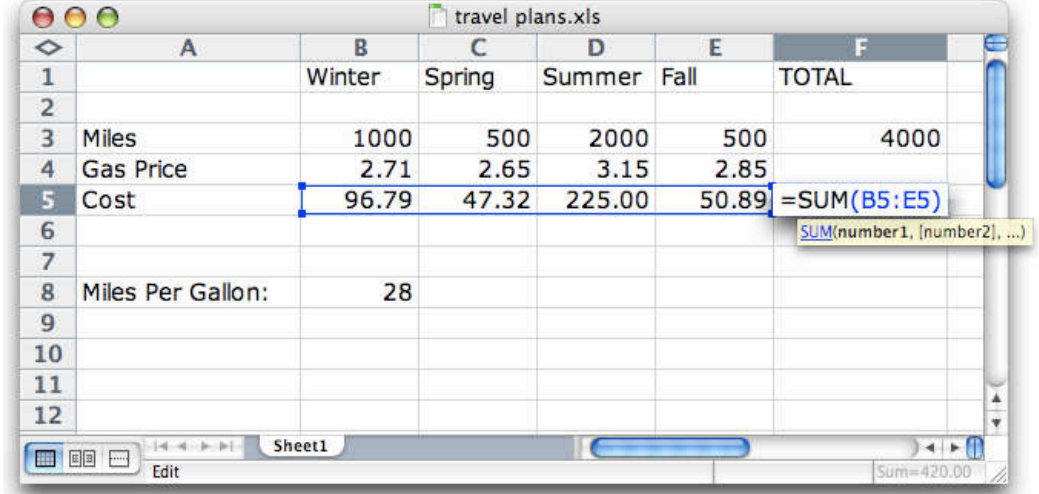

- Calculations (i.e., programs) are recorded so that they can be repeated, inspected, modified
- ◆ Good if data fits an "array"
- ◆ Not so good for multiple types of data

### Functional Languages:

- ◆ Multiple types of data
	- **EXECUTE: Primitive types, lists, functions, ...**
	- **Example 11 Fiexible user defined types ...**
- ◆ Operations for combining values to build new values (combinators)
- Ability to name values and operations (abstraction)
- ◆ Scale to arbitrary size and shape data
- "Algebra of programming" supports reasoning

# Quick Introductions

### Starting Hugs:

#### user\$ hugs

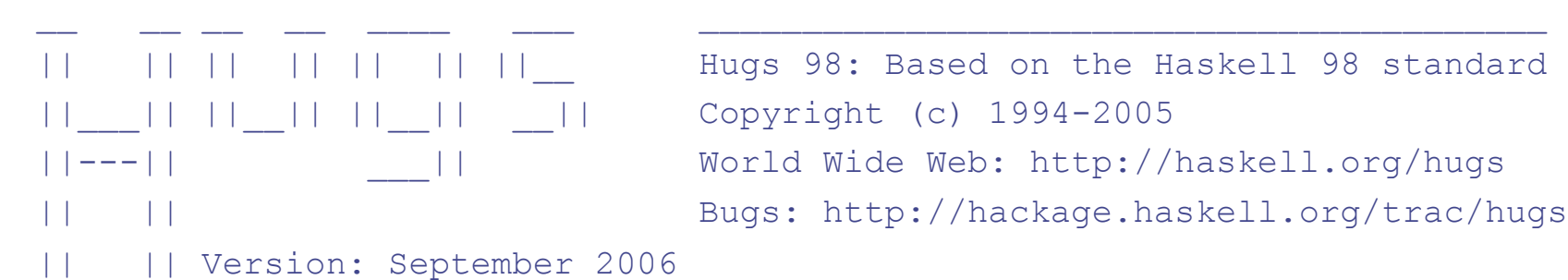

|| || || || || || || || Hugs 98: Based on the Haskell 98 standard ||---|| \_\_\_|| World Wide Web: http://haskell.org/hugs Bugs: http://hackage.haskell.org/trac/hugs

Haskell 98 mode: Restart with command line option -98 to enable extensions

Type :? for help Hugs>

The most important commands:  $\bullet$  :q quit • :l file load file • :e file edit file expr evaluate expression

### The read-eval-print loop:

- 1. Enter expression at the prompt
- 2. Hit return
- 3. The expression is read, checked, and evaluated
- 4. Result is displayed
- 5. Repeat at Step 1

### Simple Expressions:

Expressions can be constructed using: The usual arithmetic operations:  $1 + 2 * 3$ ◆ Comparisons:  $1 == 2$  'a' < 'z' ◆ Boolean operators: True && False not False ◆ Built-in primitives: odd 2 sin 0.5 ◆ Parentheses: odd  $(2 + 1)$   $(1 + 2) * 3$  $\blacklozenge$  Etc  $\ldots$ 

### Expressions Have Types:

The type of an expression tells you what kind of value you might expect to see if you evaluate that expression

◆ In Haskell, read "::" as "has type"

**Examples:** 

 $\blacksquare$  1 :: Int, 'a' :: Char, True :: Bool, 1.2 :: Float, ...

You can even ask Hugs for the type of an expression: :t expr

# Type Errors:

Hugs> 'a' && True ERROR - Type error in application \*\*\* Expression : 'a' && True \*\*\* Term : 'a' \*\*\* Type : Char \*\*\* Does not match : Bool

Hugs $>$  odd  $1 + 2$ ERROR - Cannot infer instance \*\*\* Instance : Num Bool \*\*\* Expression : odd 1 + 2

#### Hugs>

### Pairs:

#### ◆ A pair packages two values into one (1, 2) ('a', 'z') (True, False)

◆ Components can have different types (1, 'z') ('a', False) (True, 2)

• The type of a pair whose first component is of type A and second component is of type B is written (A,B)

What are the types of the pairs above?

### Operating on Pairs:

There are built-in functions for extracting the first and second component of a pair:

 $\blacksquare$  **fst (True, 2) = True**  $\blacksquare$  snd  $(0, 7) = 7$ 

◆ Is the following property true? For any pair  $p_i$  (fst  $p_i$ , snd  $p_i$ ) = p

### Lists:

- Lists can be used to store zero or more elements, in sequence, in a single value: [] [1, 2, 3] ['a', 'z'] [True, True, False]
- All of the elements in a list must have the same type
- The type of a list whose elements are of type A is written as [A]
- What are the types of the lists above?

### Operating on Lists:

◆ There are built-in functions for extracting the head and the tail components of a list:  $\blacksquare$  head  $[1,2,3,4] = 1$  $\blacksquare$  tail  $[1,2,3,4] = [2,3,4]$ 

◆ Conversely, we can build a list from a given head and tail using the "cons" operator:  $\blacksquare$  1 : [2, 3, 4] = [1, 2, 3, 4]

◆ Is the following property true? For any list  $xs$ , head  $xs$ : tail  $xs = xs$ 

### More Operations on Lists:

- Finding the length of a list: length  $[1,2,3,4,5] = 5$
- ◆ Finding the sum of a list: sum  $[1,2,3,4,5] = 15$
- Finding the product of a list: product  $[1,2,3,4,5] = 120$
- Applying a function to the elements of a list: map odd  $[1,2,3,4] =$  [True, False, True, False]

### Continued …

◆ Selecting an element (by position):  $\lceil 1, 2, 3, 4, 5 \rceil$  !! 3 = 4

- Taking an initial prefix (by number): take  $3 [1,2,3,4,5] = [1,2,3]$
- Taking an initial prefix (by property): takeWhile odd  $[1,2,3,4,5] = [1]$
- ◆ Checking for an empty list: null  $[1,2,3,4,5] =$  False

### More ways to Construct Lists:

### ◆ Concatenation:  $\lceil 1, 2, 3 \rceil$  ++  $\lceil 4, 5 \rceil$  =  $\lceil 1, 2, 3, 4, 5 \rceil$

### Arithmetic sequences:  $[1..10] = [1, 2, 3, 4, 5, 6, 7, 8, 9, 10]$  $[1,3..10] = [1, 3, 5, 7, 9]$

### Comprehensions:  $\lceil 2 * x \rceil x < - \lceil 1, 2, 3, 4, 5 \rceil \rceil = \lceil 2, 4, 6, 8, 10 \rceil$  $[y \mid y \le -1, 2, 3, 4]$ , odd  $y = [1, 3]$

### Strings are Lists:

◆ A String is just a list of Characters  $\lceil w', 'o', 'w', '!\rceil = "www!"$  $[$ 'a'..'j'] = "abcdefghij" "hello, world" !!  $7 = 'w'$  $length$  "abcdef" = 6 "hello, " $++$  "world" = "hello, world" take 3 "functional" = "fun"

### Functions:

• The type of a function that maps values of type A to values of type B is written A -> B

**◆Examples:** 

- $\blacksquare$  odd  $\ldots$  Int  $\rightarrow$  Bool
- **s** fst ::  $(a, b)$  -> a  $(a, b)$  are type variables)
- $\blacksquare$  length ::  $\lceil a \rceil \rightarrow$  Int

### Operations on Functions:

 $\triangle$  Function Application. If f :: A -> B and x :: A, then f x :: B

Notice that function application associates more tightly than any infix operator:  $f x + y = (f x) + y$ 

 $\triangle$  In types, arrows associate to the right:  $A \rightarrow B \rightarrow C = A \rightarrow (B \rightarrow C)$ Example: take  $:: Int -> [a] -> [a]$ take  $2 [1,2,3,4] = (take 2) [1,2,3,4]$ 

### Sections:

 $\triangle$ If  $\oplus$  is a binary op of type A -> B -> C, then we can use "sections":  $\blacksquare$  ( $\oplus$ ) :: A -> B -> C  $\bullet$  **(expr**  $\oplus$ ) :: B -> C (assuming expr::A)  $\bullet$  ( $\oplus$  expr) :: A -> C (assuming expr::B)

**◆Examples:**  $(1+), (2^*)$ ,  $(1/), (10)$ , ...

### Higher-order Functions:

- $\bullet$  map :: (a -> b) -> [a] -> [b]  $\blacksquare$  map (1+) [1..5] = [2,3,4,5,6]
- $\triangleleft$ takeWhile :: (a -> Bool) -> [a] -> [a]  $\blacksquare$  takeWhile (<5)  $[1..10] = [1,2,3,4]$

(.) :: (a -> b) -> (c -> a) -> c -> b ! (odd . (1+)) 2 = True "composition"

### Definitions:

◆ So far, we've been focusing on expressions that we might want to evaluate.

#### What if we wanted to:

- **. Define a new constant (i.e., Give a name to the** result of an expression)?
- **.** Define a new function?

◆ Definitions are placed in files with a .hs suffix that can be loaded into the interpreter

### Simple Definitions:

Put the following text in a file "defs.hs":

greet name = "hello " ++ name square  $x = x * x$ fact  $n =$  product  $[1 \dots n]$ 

### Loading Defined Values:

Pass the filename as a command line argument to Hugs, or use the :l command from inside Hugs:

Main> :l defs

Main> greet "everybody"

"hello everybody"

Main> square 12

144

Main> fact 32

263130836933693530167218012160000000 Main>

Example: Calculating Fractals

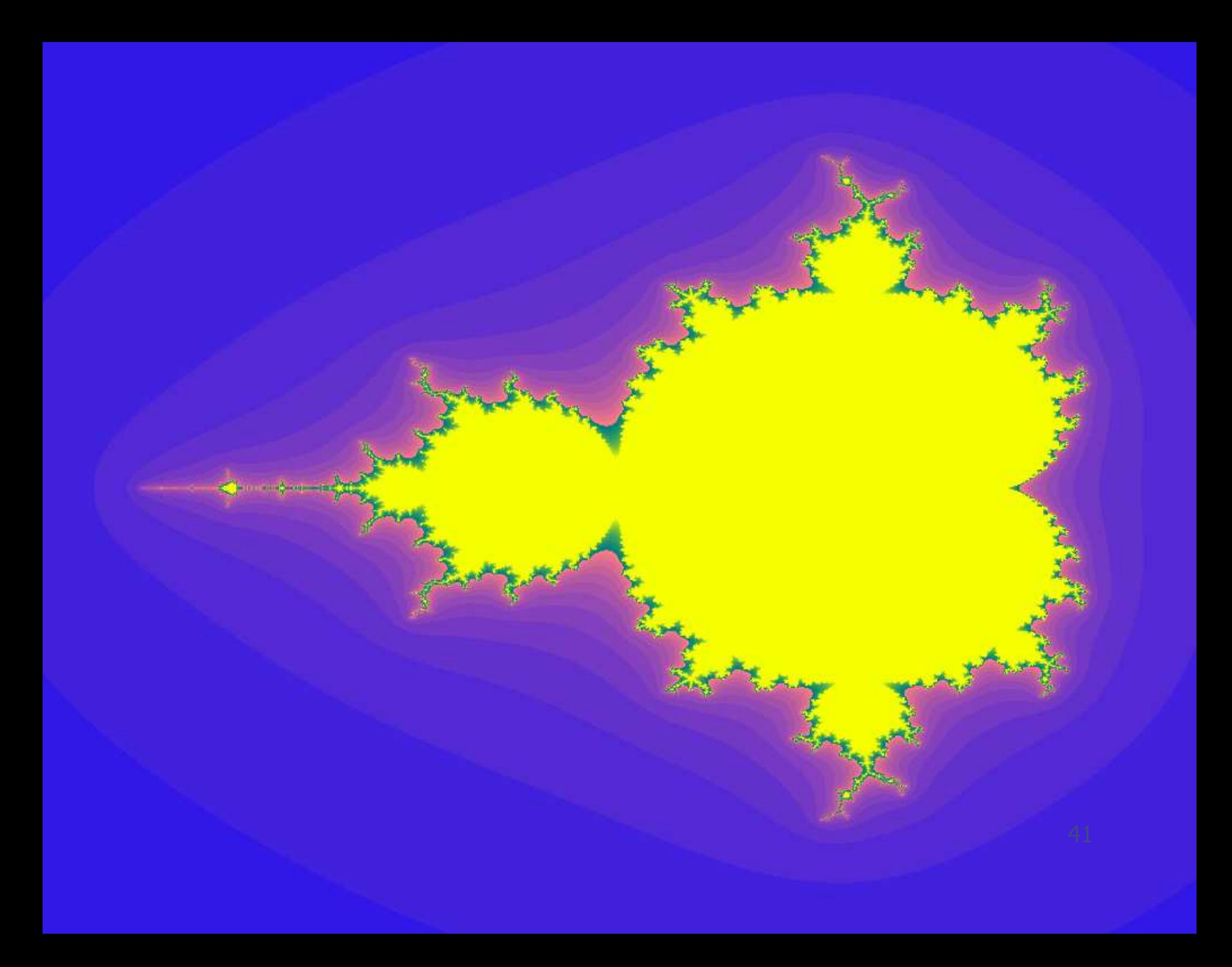

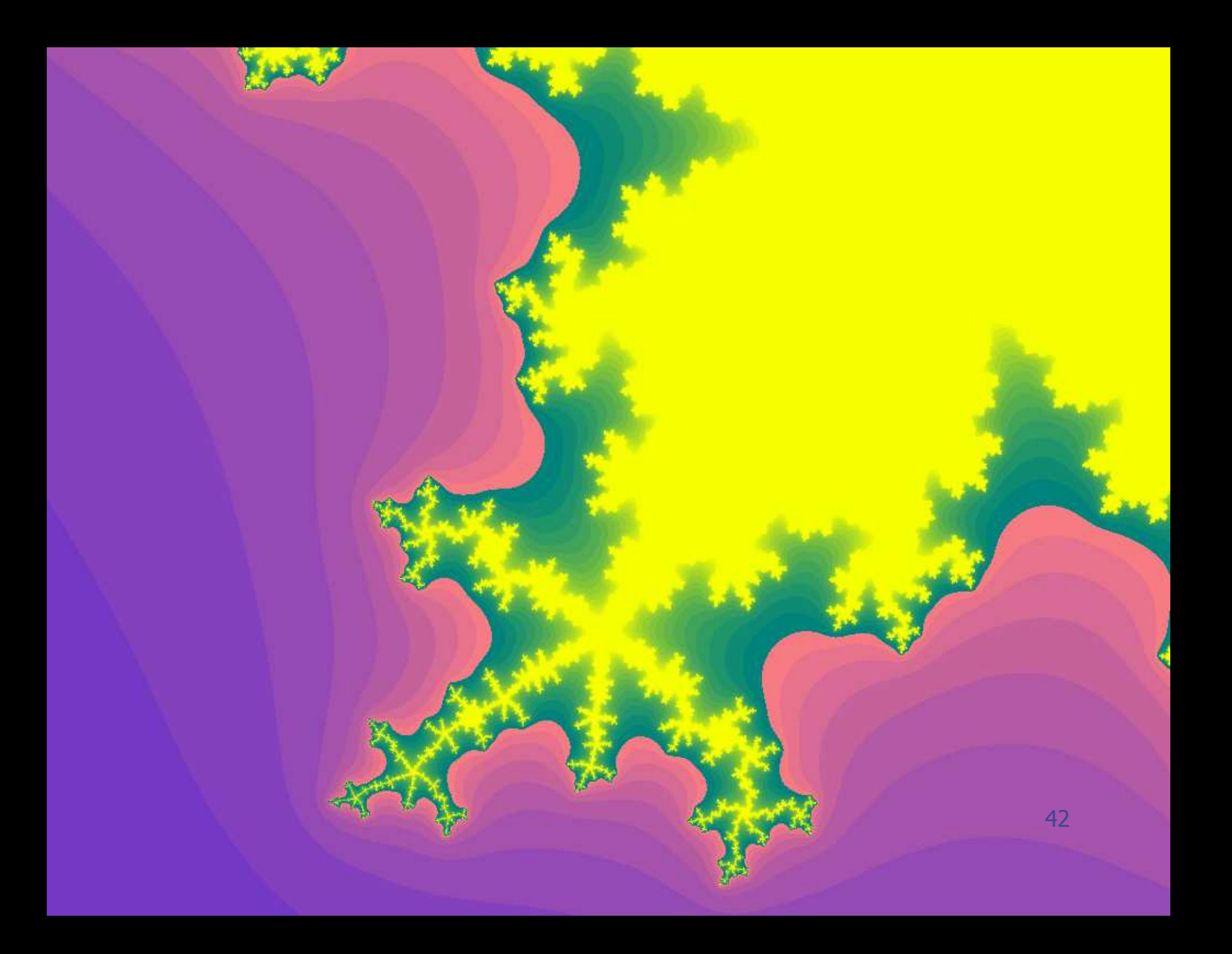

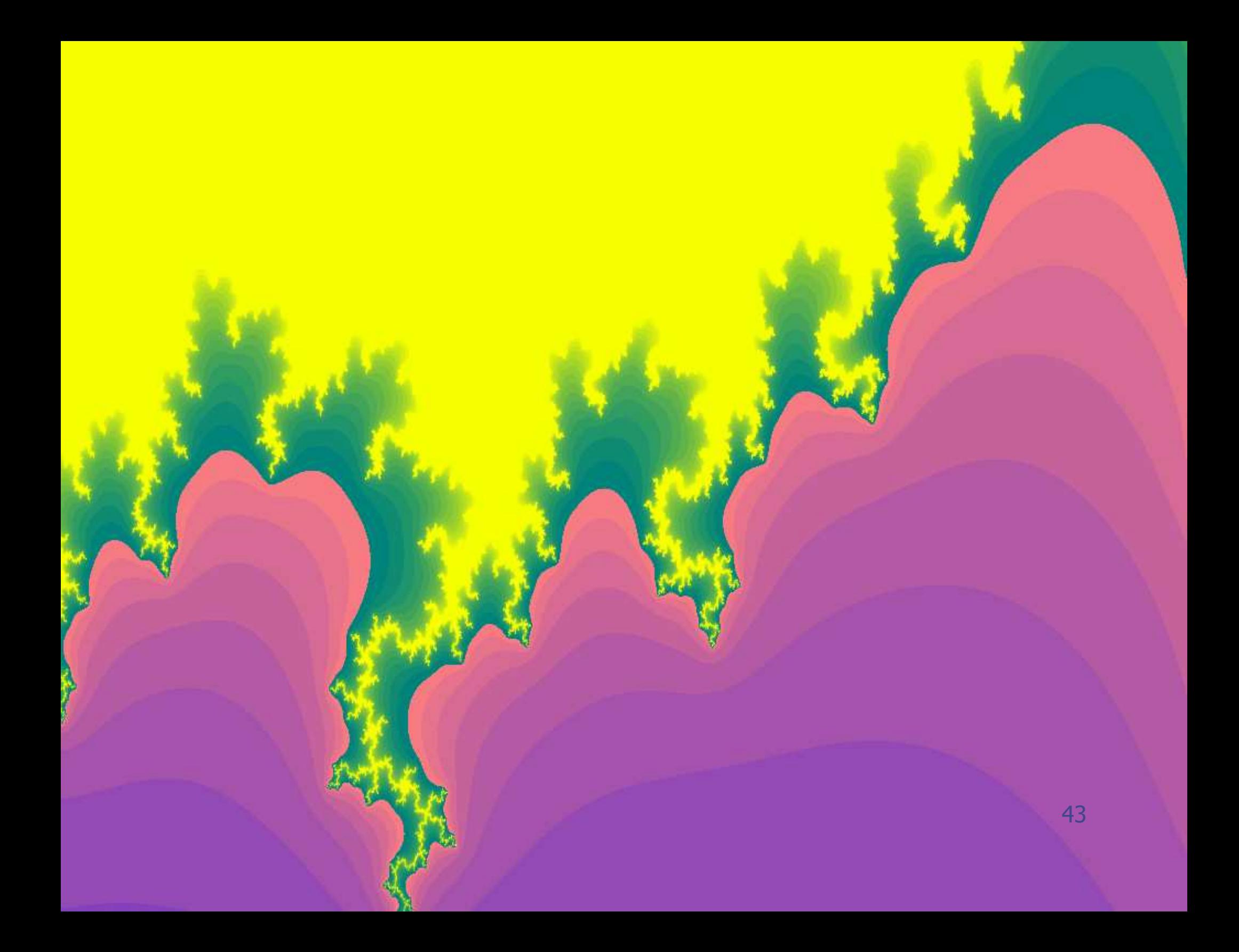

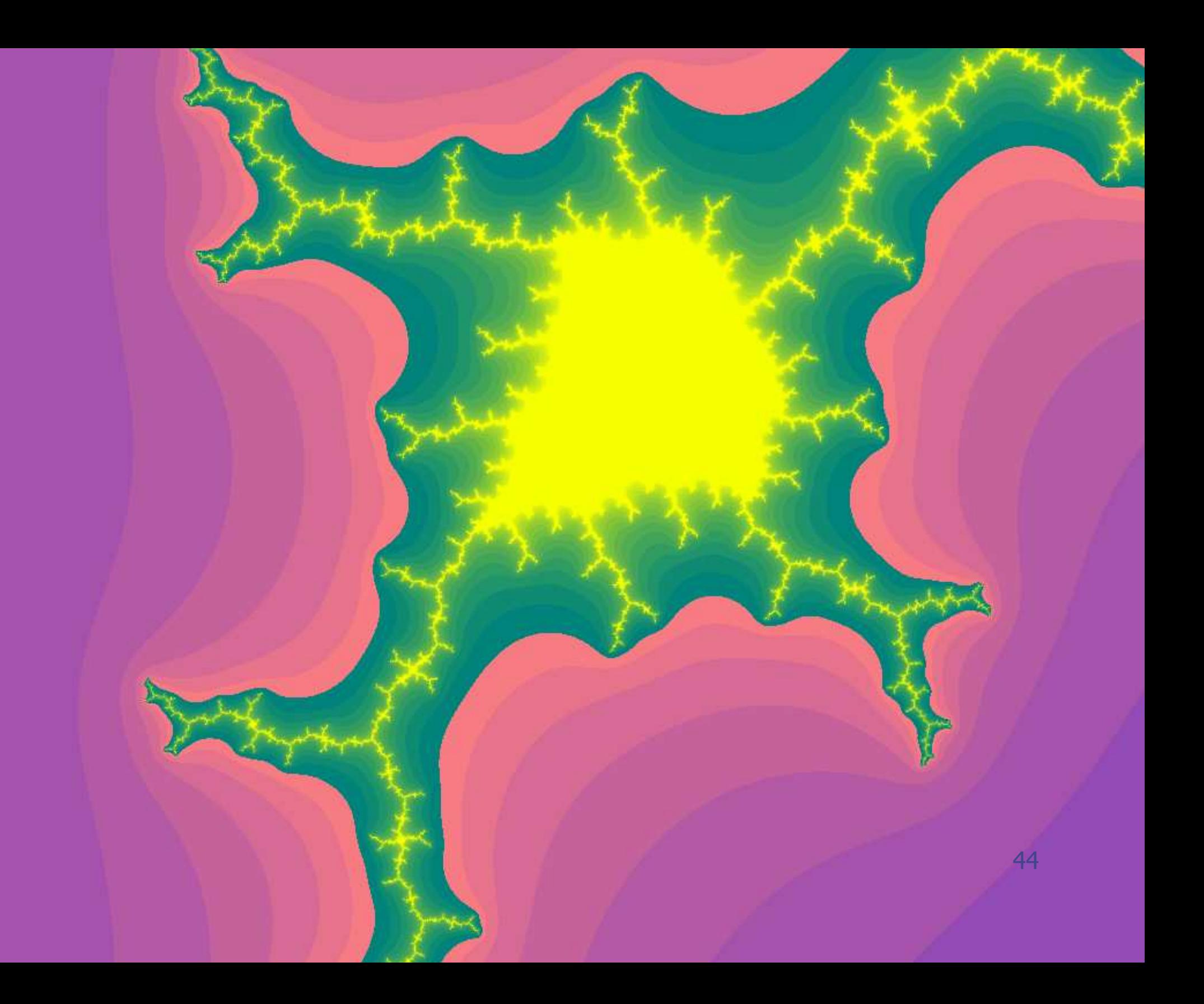

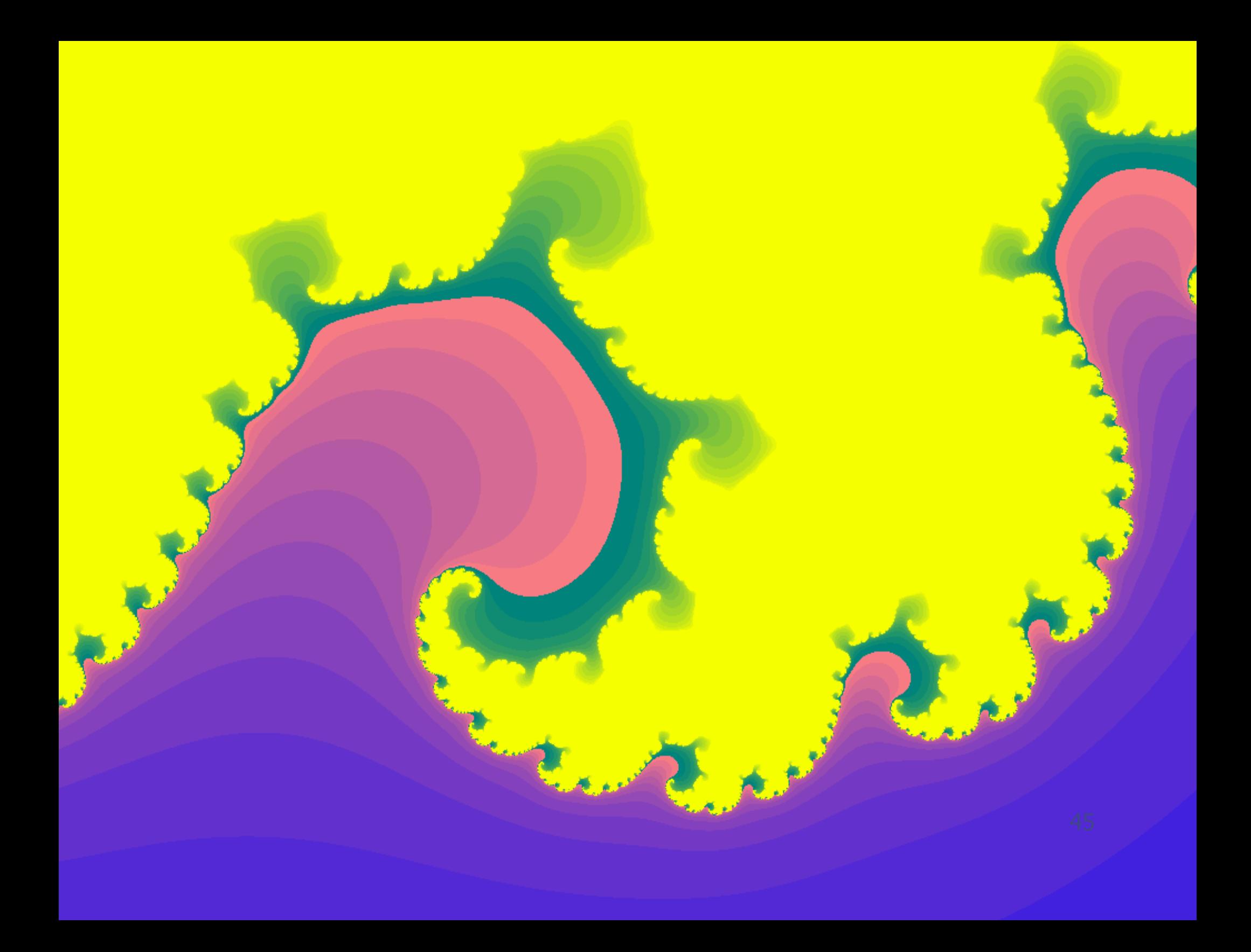

### Calculating Fractals:

- ◆ Based on my article "Composing Fractals" that was published as a "functional pearl" in the Journal of functional Programming
- Flexible programs for drawing Mandelbrot and Julia set fractals in different ways
- No claim to be the best/fastest fractal drawing program ever created!
- Illustrates key features of functional programming in an elegant and "calculational" style
- ◆ As it happens, no recursion!

### Mandelbrot Sequences:

type Point = (Float, Float)

next :: Point -> Point -> Point

next  $(u, v)$   $(x, y) = (x * x - y * y + u, 2 * x * y + v)$ 

The source of all that beauty & complexity!

mandelbrot :: Point -> [Point] mandelbrot  $p =$  iterate (next  $p$ ) (0,0)

> Apply function repeatedly, producing as many elements as we like …

### Converge or Diverge?

#### Fractals> **mandelbrot (0,0)**

 $[(0.0, 0.0)$ , $(0.0, 0.0)$ , $(0.0, 0.0)$ , $(0.0, 0.0)$ , $(0.0, 0.0)$ , $(0.0, 0.0)$ , $(0.0, 0.0)$ ,  $(0.0, 0.0)$ ,  $\text{C}$ {Interrupted}

Fractals> **mandelbrot (0.1,0)** 

 $[(0.0, 0.0)$ , $(0.1, 0.0)$ , $(0.11, 0.0)$ , $(0.1121, 0.0)$ , $(0.1121, 0.0)$ , (0.1126712,0.0),(0.1126948,0.0) ^C{Interrupted}

Fractals> **mandelbrot (0.5,0)** 

 $[(0.0, 0.0)$ , $(0.5, 0.0)$ , $(0.75, 0.0)$ , $(1.0625, 0.0)$ , $(1.628906, 0.0)$ (3.153336,0.0),(10.44353,0.0) ^C{Interrupted}

Fractals> **mandelbrot (1,0)**

 $[(0.0,0.0), (1.0,0.0), (2.0,0.0), (5.0,0.0), (26.0,0.0), (677.0,0.0),$ (458330.0,0.0) ^C{Interrupted}

Fractals>

### The Mandelbrot Set:

- The Mandelbrot Set is the set of all points for which the corresponding Mandelbrot sequence converges
- ◆ How can we test for this?
- ◆ How can we visualize the results?

### Testing for Membership:

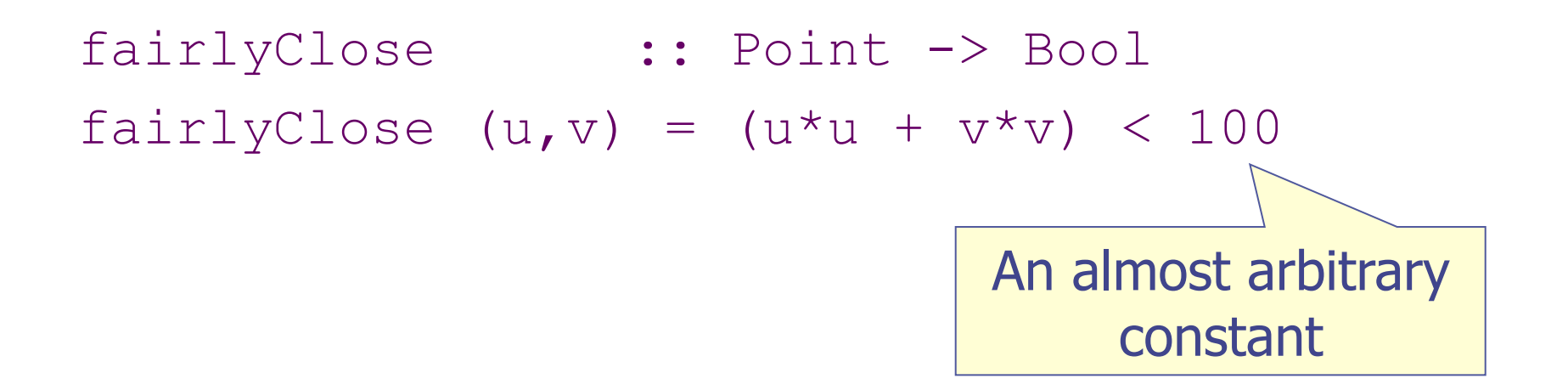

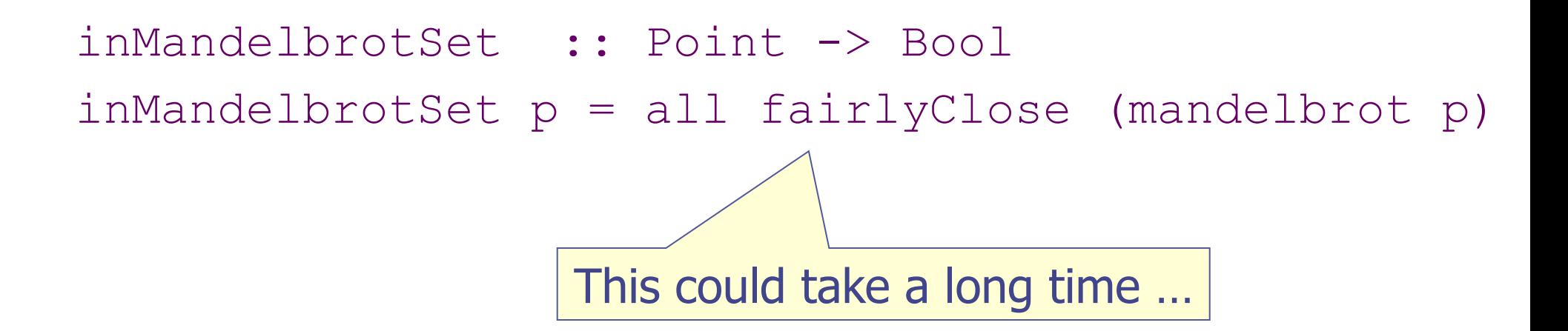

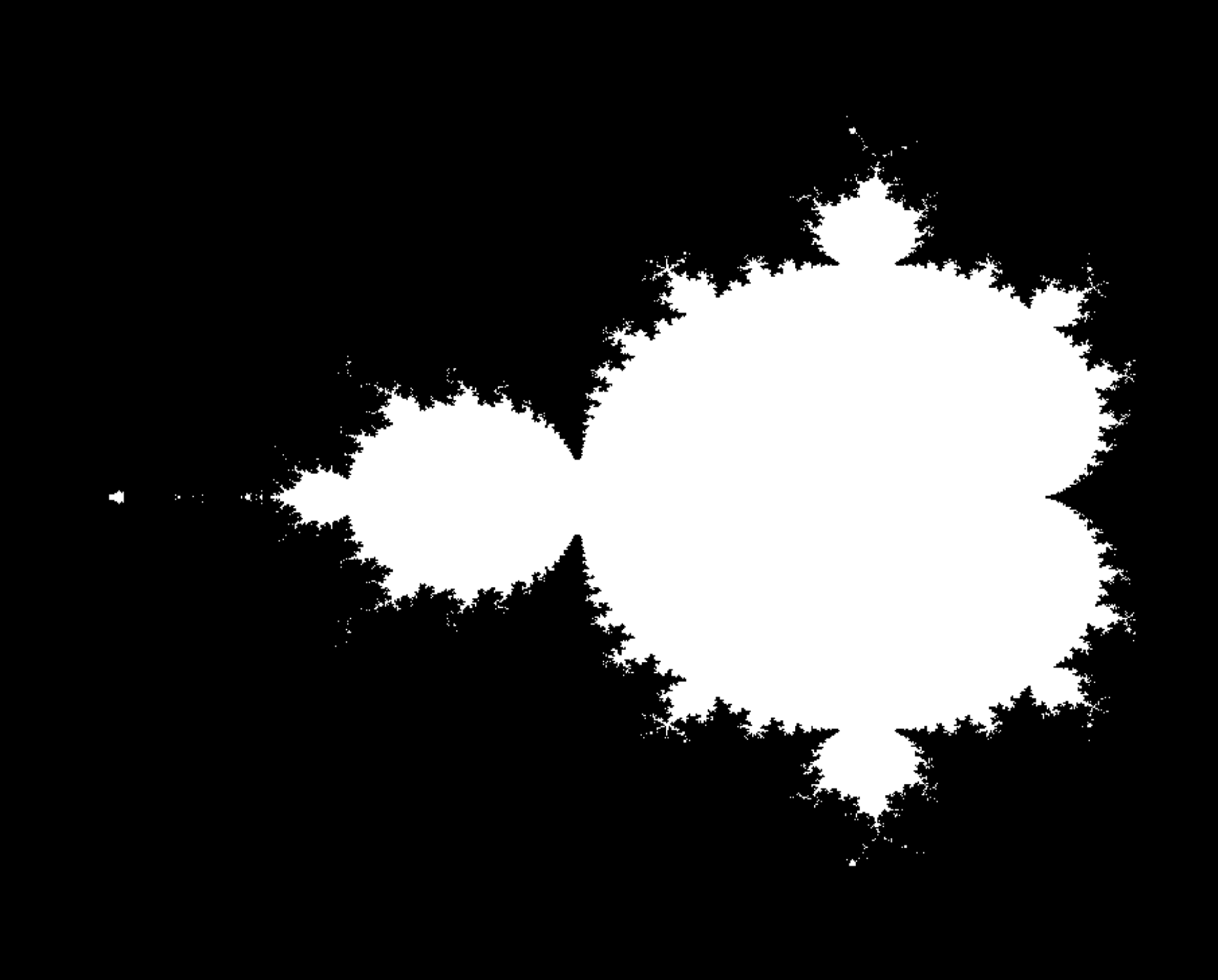

### Pragmatics:

◆ For points very close to the edge, it may take many steps to determine whether the sequence will converge or not.

It is impossible to determine membership with complete accuracy because of rounding errors

And besides, the resulting diagram is really dull!

If life gives you lemons … make lemonade!

### Approximating Membership:

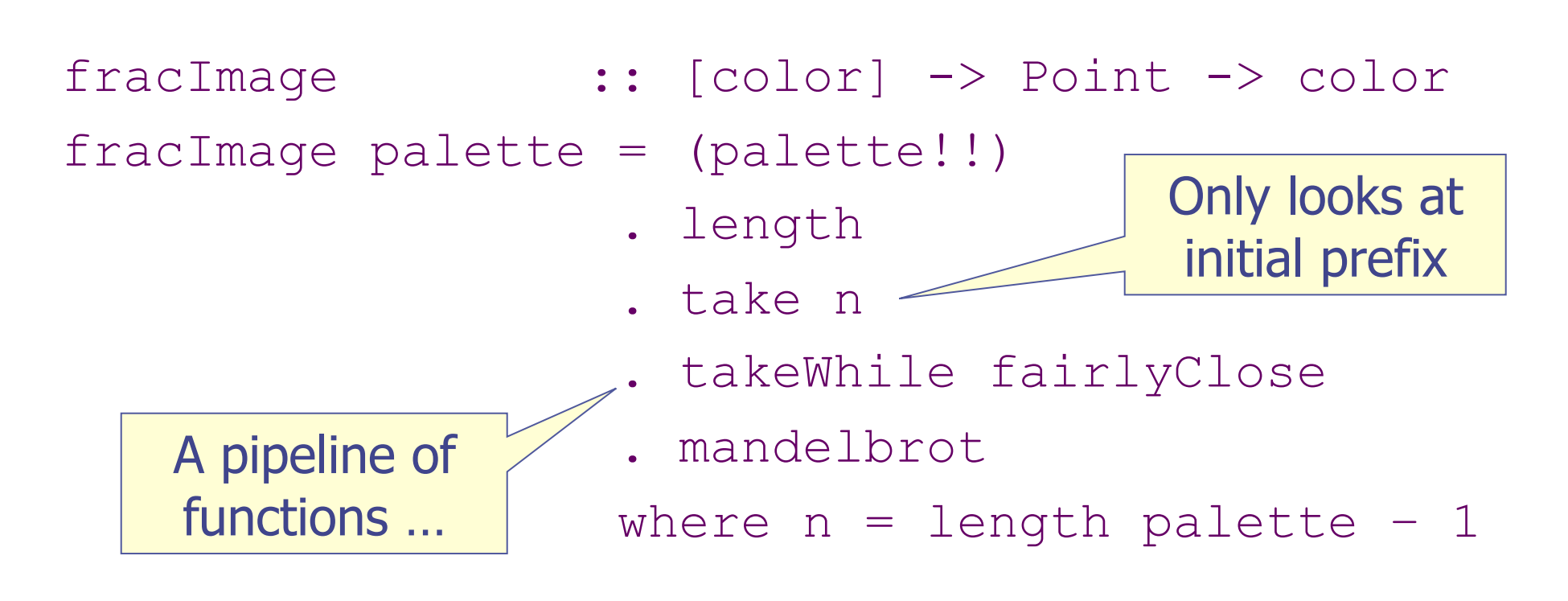

Now we're using a palette of multiple colors instead of a monochrome membership!

But how are we going to render this?

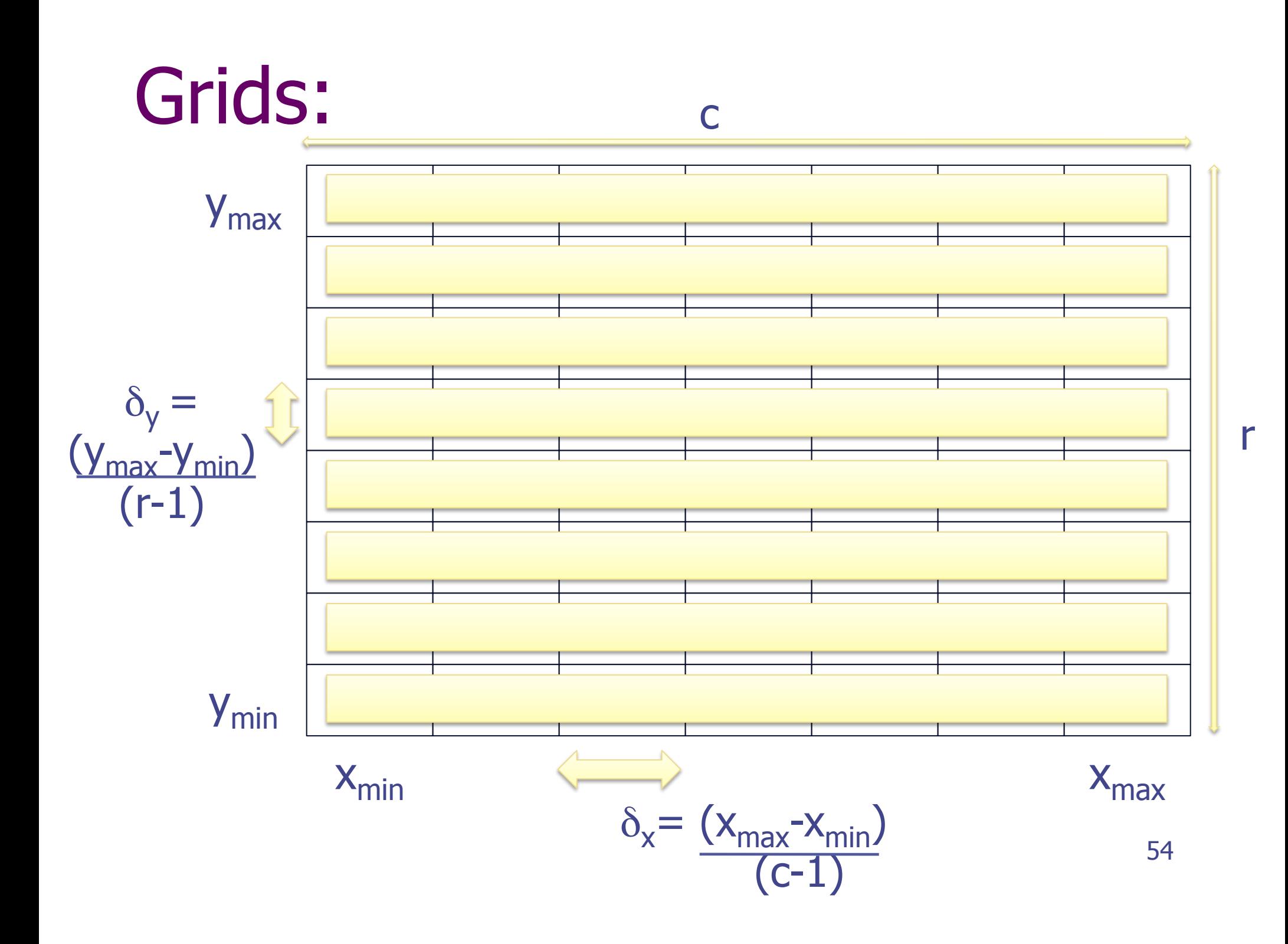

### Grids:

type Grid a =  $[[a]] \le$ Give meaningful names to types

grid :: Int -> Int -> Point -> Point -> Grid Point grid c r (xmin,ymin) (xmax,ymax)

 $=$   $\lceil (x,y) \rceil$  x  $\le$  for c xmin xmax  $\lceil$ 

| y <- for r ymin ymax ]

List comprehensions

55 for  $\cdot$ : Int  $\rightarrow$  Float  $\rightarrow$  Float  $\rightarrow$  [Float] for n min max = take n  $[\min, \min + \text{delta} \dots]$ where delta =  $(max-min)$  / fromIntegral  $(n-1)$ **Capture** recurring pattern

### Some Sample Grids:

mandGrid = grid 79 37  $(-2.25, -1.5)$   $(0.75, 1.5)$ 

 $j$ uliaGrid = grid 79 37 (-1.5, -1.5) (1.5, 1.5)

Names make it easier to refer to previously defined values!

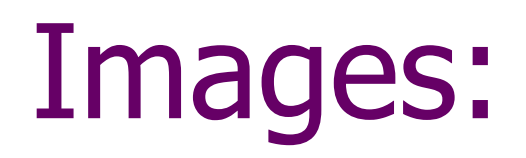

Allow for different types of "color"

type Image color = Point -> color

sample :: Grid Point -> Image color -> Grid color sample points image = map (map image) points Functions are just regular values …

### Putting it all together:

draw  $::$  [color]  $\rightarrow$  Grid Point -> (Grid color -> pic) -> pic draw palette grid render = render (sample grid (fracImage palette))

### Example 1:

charPalette :: [Char] charPalette = ",.`\"~:;o-!|?/<>X+={^O#%&@8\*\$"

charRender :: Grid Char -> IO () charRender = putStr . unlines

example1 = draw charPalette mandGrid charRender

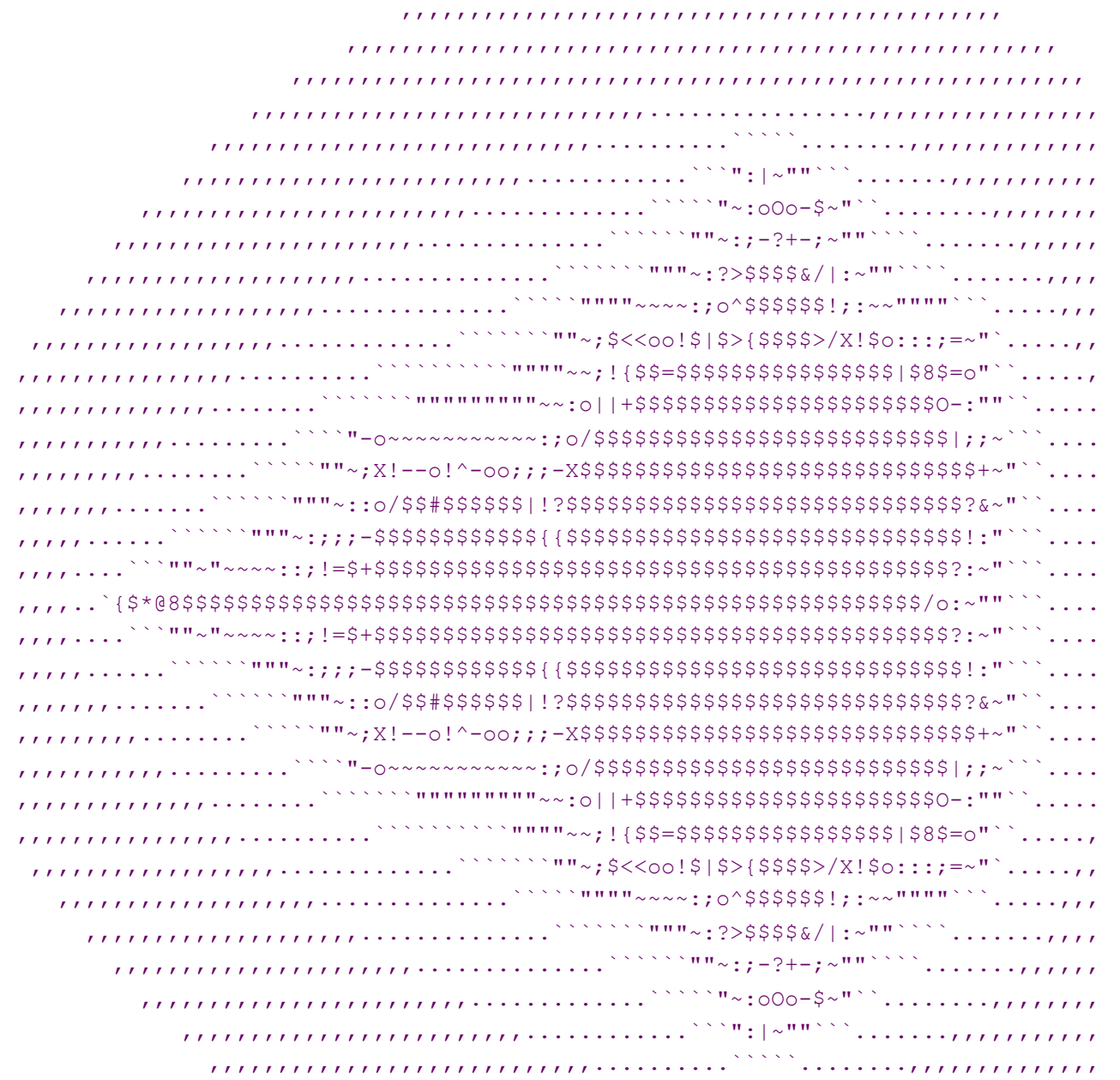

draw charPalette mandGrid charRender

60

### Example 2:

```
type PPMcolor = (Int, Int, Int)
```

```
ppmPalette :: [PPMcolor] 
ppmPalette = [(((2 * i) 'mod' (ppmMax+1))', i, ppmMax-i)]| i \leftarrow [0..ppmMax]ppmMax = 31 :: IntppmRender :: Grid PPMcolor -> [String] 
ppmRender g = [\texttt{"P3"}, show w + \texttt{''} " ++ show h, show ppmMax]
                ++ [ show r ++ " " ++ show g ++ " " ++ show b 
                   | row \leq q, (r,q,b) \leq row ]
               where w = length (head g)
                      h = length g
```
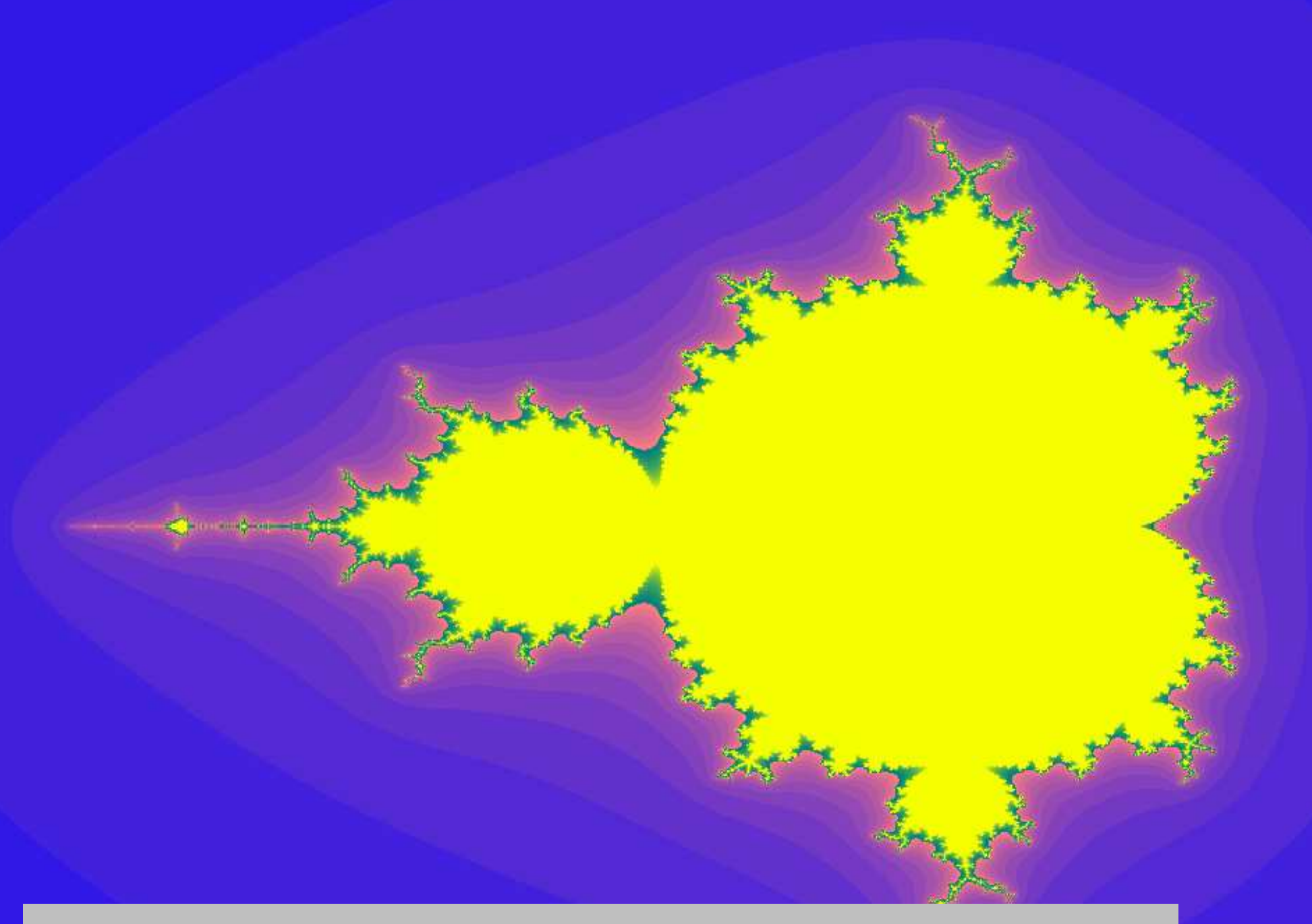

#### draw ppmPalette mandGridHi ppmRender

## Down with Tangling!

- Changes to a program may require modifications of the source code in multiple places
- The implementation of a program feature may be "tangled" through the code
- Programs are easier to understand and maintain when important changes can be isolated to a single point in the code (and, perhaps, turned into a parameter)
- ◆ A simpler example:
	- **.** Calculate the sum of the squares of the numbers from 1 to 10
	- $\blacksquare$  sum (map square [1..10])

### Summary:

An appealing, high-level approach to program construction in which independent aspects of program behavior are neatly separated

It is possible to program in a similar compositional / calculational manner in other languages …

… but it seems particularly natural in a functional language like Haskell …